## **FITXA ESTADÍSTICA D'EDIFICACIÓ I DE MATERIALS DE CONSTRUCCIÓ.**

## **S'ADJUNTARÀ AMB EL VISAT DE DIRECCIONS D'OBRA O DIRECCIONS D'EXECUCIÓ D'OBRA**

A partir del mes de març **els col·legiats que visin o registrin una direcció d'obra o una direcció d'execució adjuntaran amb la nota d'encàrrec i el full d'assumeix, una fitxa estadística d'edificació i materials.**

Aquesta fitxa s'utilitzarà a nivell nacional a tots els col·legis d'aparelladors, arquitectes tècnics i enginyers d'edificació i vol normalitzar a nivell nacional la informació disponible sobre els sistemes constructius i materials utilitzats en relació amb el control de qualitat.

El full recollirà informació sobre els sistemes constructius i materials utilitzats en obres de rehabilitació i obra nova.

L'accés a la fitxa es realitzarà mitjançant un enllaç dins l'espai [impresos de visat,](http://www.apatgn.org/web/apatgn/impressos-de-visats) a la web del COAATT [www.apatgn.org](http://www.apatgn.org/)

En accedir-hi per primer cop serà necessari registra-se. Per fer-ho caldrà indicar un nom d'usuari, un password i un correu electrònic.

**Entrada Usuarios Registrados** Usuario : **Entrada Usuarios** Password: (Olvidaste tu Pass **Crear Nuevo Usuario** Usuario i Password: **Nuevo Usuario Repetir Password** E-Mail:

Immediatament s'accedeix a un espai personal on cada col·legiat podrà gestionar les seves fitxes. Es podrà generar una nova fulla, o consultar o modificar una existent.

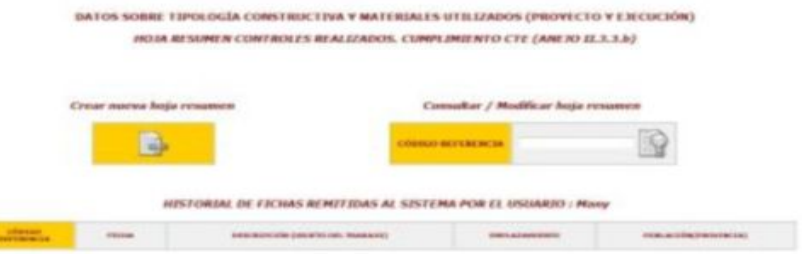

Per obrir una nova fitxa es triarà " crear nueva hoja resumen"

| 08/830 011<br>TRAPLETO .    | <b>BESCHEFCERS</b>                 |   |                |                                                                                                    |   |              |                                                                                                    |                  |                   |                                     |        |
|-----------------------------|------------------------------------|---|----------------|----------------------------------------------------------------------------------------------------|---|--------------|----------------------------------------------------------------------------------------------------|------------------|-------------------|-------------------------------------|--------|
|                             | ENFLAZAPERINTO, CALLE O PLAZA, NT. |   |                |                                                                                                    |   |              | <b>C. POSTAL</b>                                                                                          | <b>POBLACIÓN</b> |                   | PROVINCIA                           | ×      |
| ABOITTECIM<br><b>RONICO</b> | <b>NOMERS FAPRILEDGE</b>           |   |                | at the introduction contribution per car Polaretta Area<br>and he introduce part and between one hand Fostmanity. Satisfa-<br>10 The initiatives and you taken deliver any line theme, can thence |   |              |                                                                                                    |                  | <b>MASSAGEROO</b> | <b>NIX</b>                          |        |
|                             |                                    |   |                | ٠                                                                                                    |   |              | DATOS SOBRE TIPOLOGÍA CONSTRUCTIVA Y MATERIALES UTILIZADOS (PROYECTO Y EXECUCIÓN)<br>PROVECTION & BECAMED |                  |                   |                                     |        |
| <b>BLIZENINIACSINES</b>     |                                    |   |                | <b>DA: (700410156)</b> Texas LT                                                                                                    |   |              | <b>GP, PAYOREMEDI Scient T</b>                                                                            |                  |                   | <b>13. SMIT, FORTHWALK FACE</b>     |        |
| COM, NEWSFIELD MAIN         |                                    | ٠ | $\overline{a}$ | CHRESTER OLANA                                                                                                    | × | $\mathbf{r}$ | <b>CANDIDATES</b><br><b>EXPERIMENT</b>                                                                    |                  | ×                 | CANALIZACIONES                      |        |
|                             | <b>DARATA ACSUADA</b>              |   |                | <b>TRANSITABLE</b>                                                                                                    |   | н            | ADOOK INSE                                                                                                |                  |                   | <b>ACREC</b>                        |        |
|                             | SARITA CORRIDA                     |   |                | AO TRANSTYALE                                                                                                    |   |              | HOMHESON                                                                                                  |                  |                   | <b>POLICYLENO</b>                   |        |
|                             | <b>OOMA</b>                        |   |                | <b>KIMBING</b>                                                                                                    |   |              | CERAKECOVARIE                                                                                             |                  |                   | <b><i>PECRITIANO REFECULADO</i></b> |        |
|                             | AFT OR DUTING                      |   |                | OTH A                                                                                                    |   | ٠            | MACHINES ANN TICE                                                                                         |                  |                   | <b>DOMAIN</b>                       |        |
|                             | OTHA!                              |   |                | CEREDIA INCLINADA O OUNVA                                                                                                    |   |              | PERSAN HATLAUL                                                                                            |                  | E                 | <b>WATE</b> AN                      | e<br>ö |
| CEM, PROFUNDAD              |                                    |   |                | TEM CHILADCA<br>TELA DE WORMDOOM                                                                                                    |   | ٠            | TERAKIO                                                                                                   |                  | o                 | <b>DTMAE</b><br><b>A.C.C.</b>       | Ð      |

A la nova fitxa s'han d'omplir les dades sobre l'objecte del projecte i els materials. Les dades sobre l'arquitecte tècnic no s'han d'omplir.

La informació sobre sistemes constructius i materials s'ordena per capítols d'obra i inclou dues columnes: a la primera, P, s'indicarà la informació recollida al projecte d'execució, a la columna E, en acabar l'obra, s'indicaran els sistemes i materials realment utilitzats.

Un cop complimentades les dades es guardarà la fitxa utilitzant l'opció gravar que es troba a peu de pàgina. Apareixeran llavors a peu de pàgina dues opcions, imprimir i completar. Utilitzeu imprimir si el full ja està correctament complimentat o completar per editar-lo.

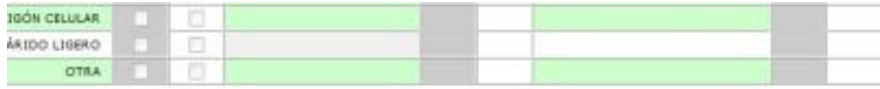

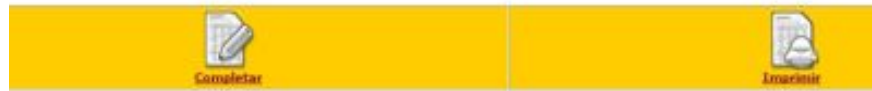

Finament s'executarà l'opció "bloquear datos de projecto". **Aquesta opció tanca la possibilitat de modificar les dades de projecte introduïdes**. **La fulla no permet introduir dades sobre materials o sistemes a la columna E, fins que no s'han bloquejat les dades de projecte.**

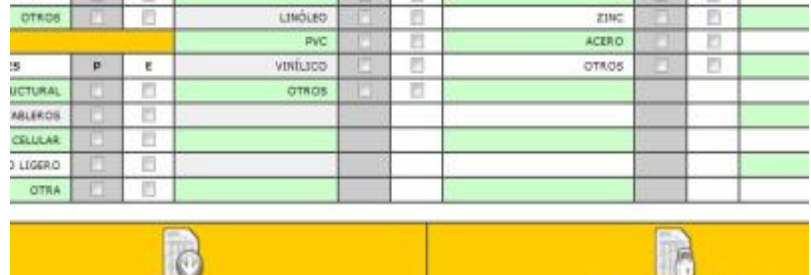

Un cop realitzada l'obra s'accedirà novament a la fitxa per introduir les dades. En fer-ho – recordeu el vostre usuari i contrasenya-, l'aplicació ens mostra les fitxes que l'usuari a complimentat.

**Illoquear Datas de Prayecta** 

Per accedir a les dades feu **completar**, **introduïu les dades sobre els materials utilitzats realment en l'execució** de l'obra i feu **gravar**. Es mostren a continuació tres opcions.

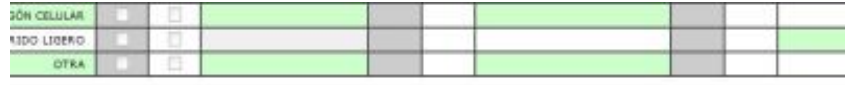

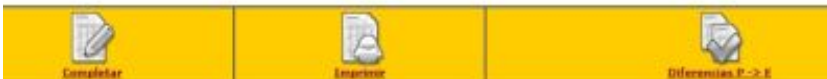

Les dades de la columna E es podran editar amb la opció **completar**. Si les dades son correctes feu **imprimir**. Aquesta fulla ha d'acompanyar al CFO per poder visar-ho. L'aplicació també ens permet veure les diferències que hi ha entre les dades del projecte i les realment executades.

**Per poder visar una direcció d'obra o direcció d'execució d'obra s'haurà de d'entregar la fitxa estadística amb la columna P complimentada.**

**Quan en visi el final d'obra, aquest s'haurà d'acompanyar del full estadístic amb la columna E complimentada correctament**

**Si el visat es realitza de manera presencial s'omplirà al despatx i s'entregarà la fitxa impresa en paper. I si s'utilitza el visat digital, s'adjuntarà a la sol·licitud un arxiu en format PDF.**

## **Més informació:**

Gabinet tècnic

Telèfon: 977 21 27 99 - ext. 3

[gabtec@apatgn.org](mailto:gabtec@apatgn.org)